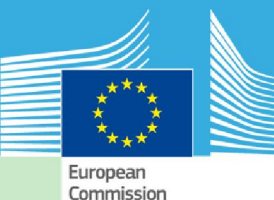

Research entre

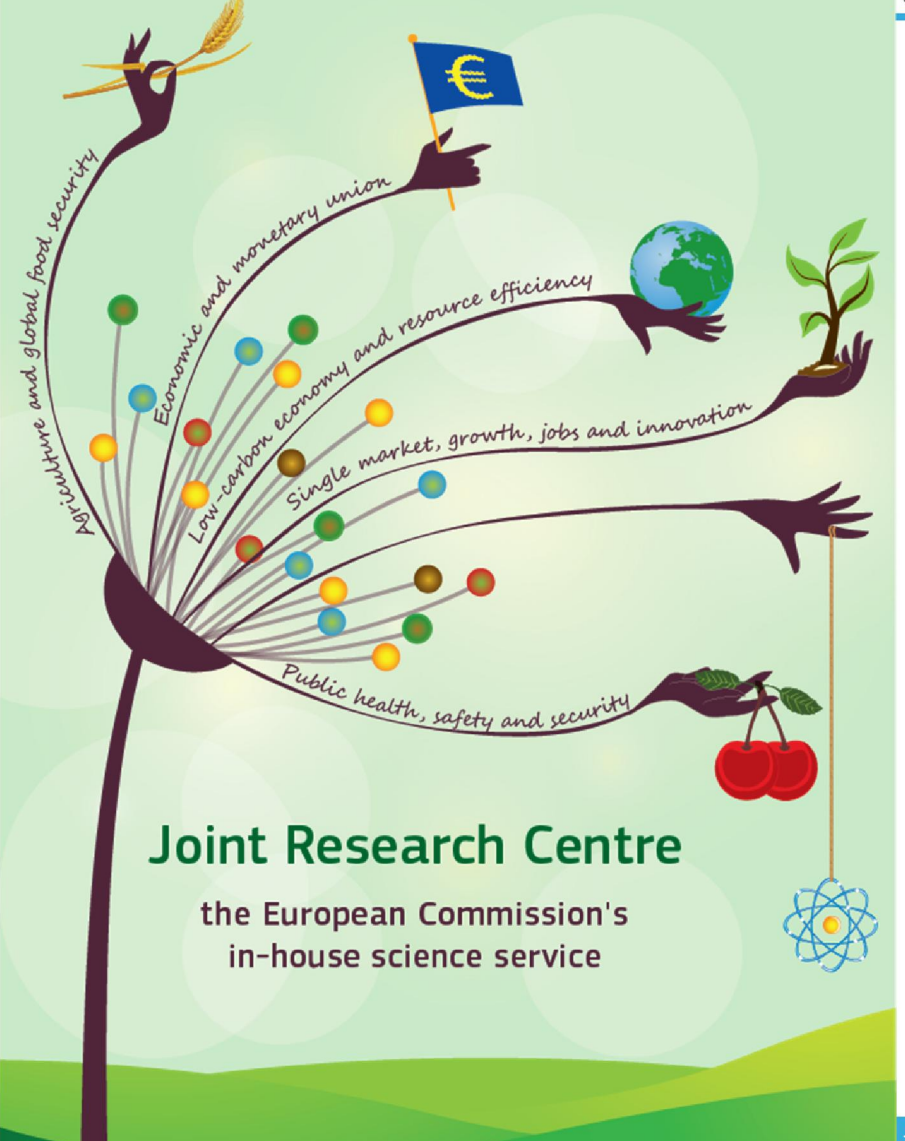

Eighth International Conference on Sensitivity Analysis of Model Output

University of La Réunion Island

30 November, 2016

Sensitivity analysis under different distributions using the same simulation

#### Ricardo Bolado-Lavin Stefano Tarantola

Directorate for Energy, Transport and Climate - Joint Research Centre of the European Commission

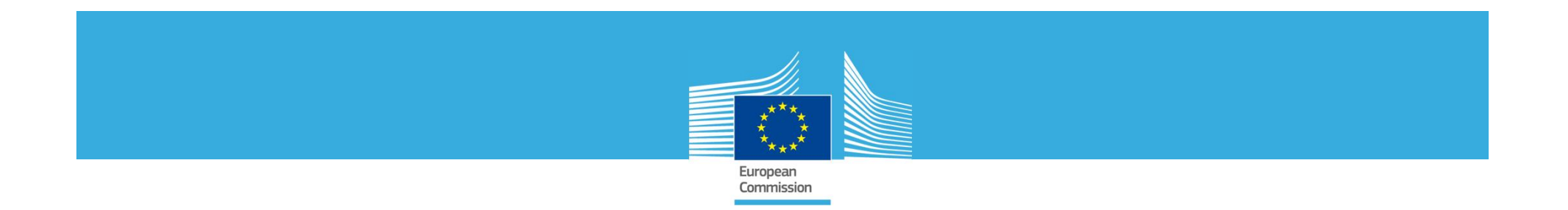

When experts propose different input distributions, or an a-priori input distribution is updated ...

... we want to see whether changes in the input distribution have an effect on the output distribution.

... and we may want to repeat the Sensitivity Analysis under the new input distributions

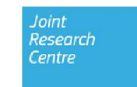

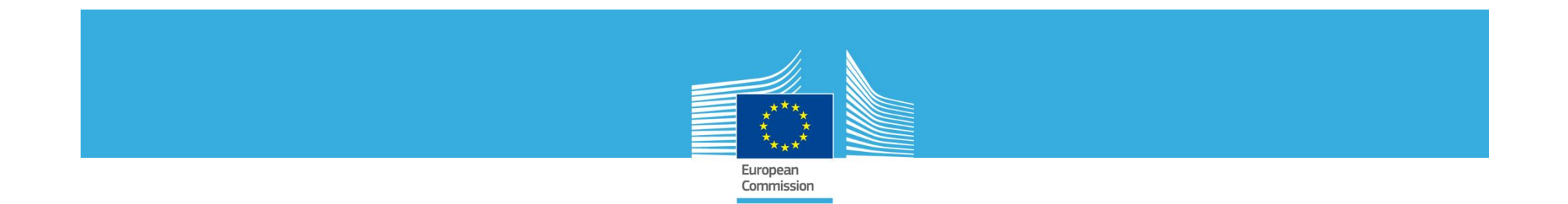

The usual practice is to resample from the new input distribution and re-run the code.

If the cost of running the model is high, this practice may be prohibitive.

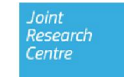

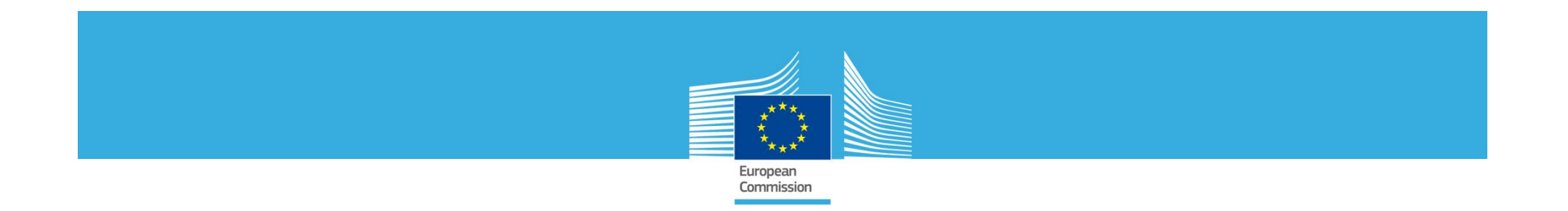

Beckman and McKay (1987)

Propose two methods that allow the analyst to change the distribution of the inputs without rerunning the computer code.

- The weighting method
- The acceptance/rejection method

<sup>1.</sup> Beckman R.J., McKay M.D. 'Monte Carlo Estimation Under Different Distributions Using the Same Simulation'. Technometrics Vol 29, No 2, pages 153-160. 1987.

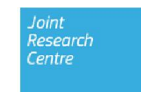

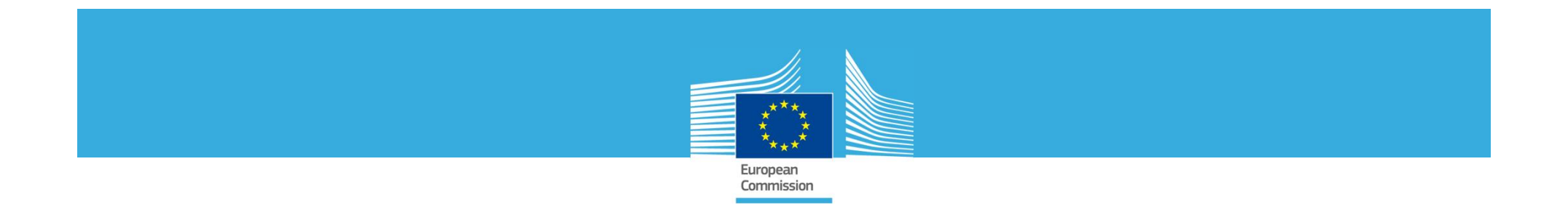

$$
X = vector
$$
 of model inputs

$$
f_1(\mathbf{X}) = reference\ pdf
$$

$$
f_2(\mathbf{X}) = alternative\ pdf
$$

$$
Y = H(X) = model\ output
$$

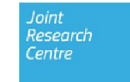

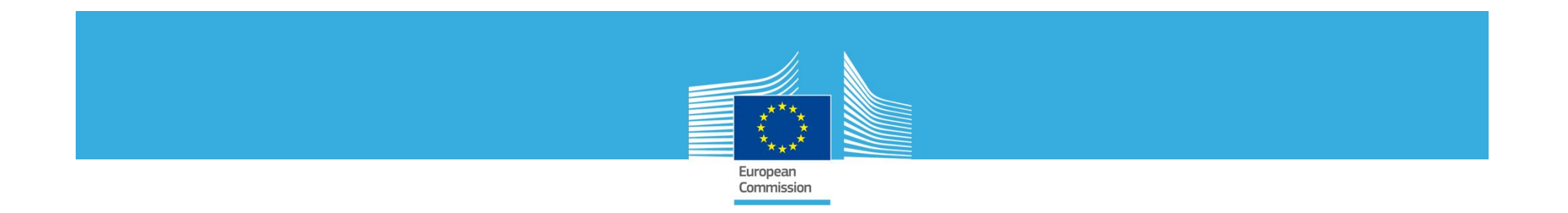

## The rejection method. Hypotheses:

## 1. supp $f_2(X)$  is contained in supp $f_1(X)$

2. 
$$
\frac{f_2(X)}{f_1(X)} \leq M \text{ over } supp f_2(X) \text{ with } M < \infty
$$

### Example:

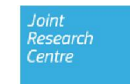

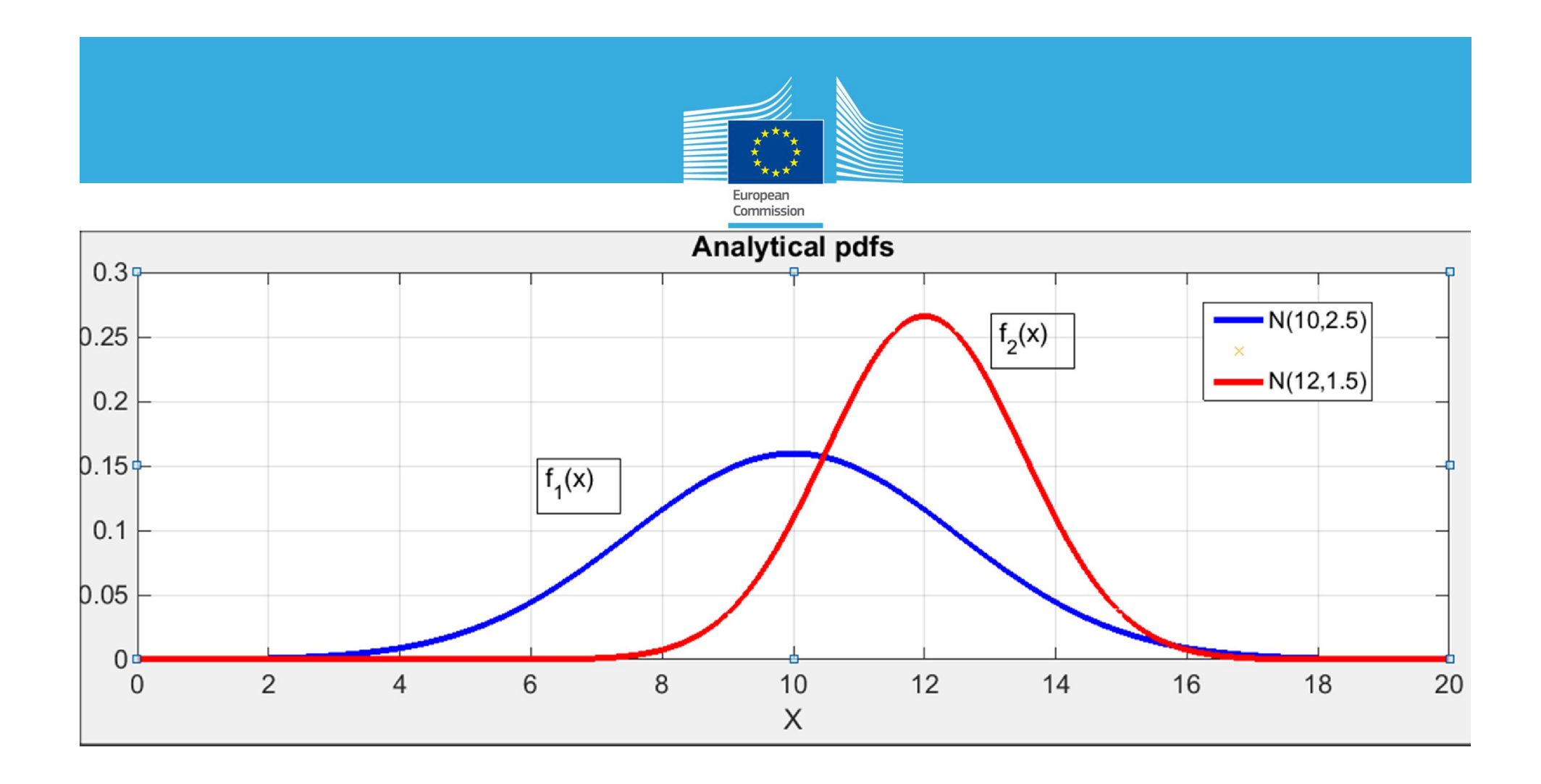

1. supp $f_2(X)$  is contained in supp $f_1(X)$ 

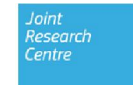

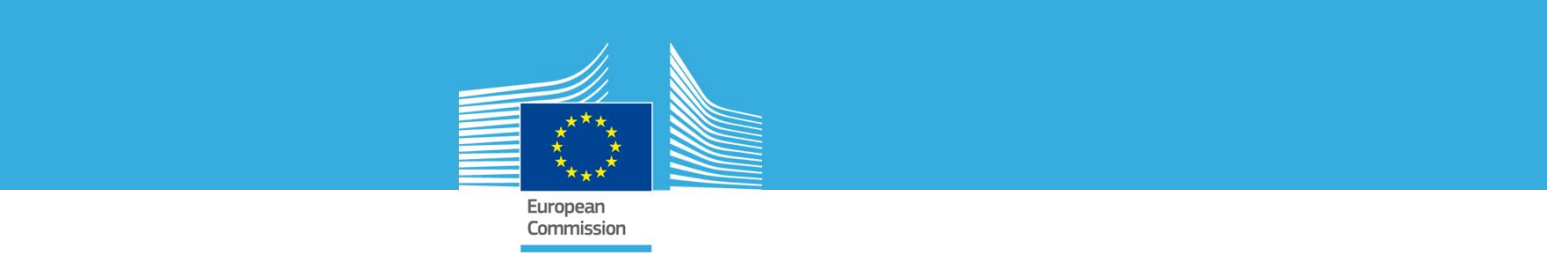

 $2.\frac{f_2(X)}{f_1(X)} \leq M$  over supp $f_2(X)$  with  $M < \infty$ 

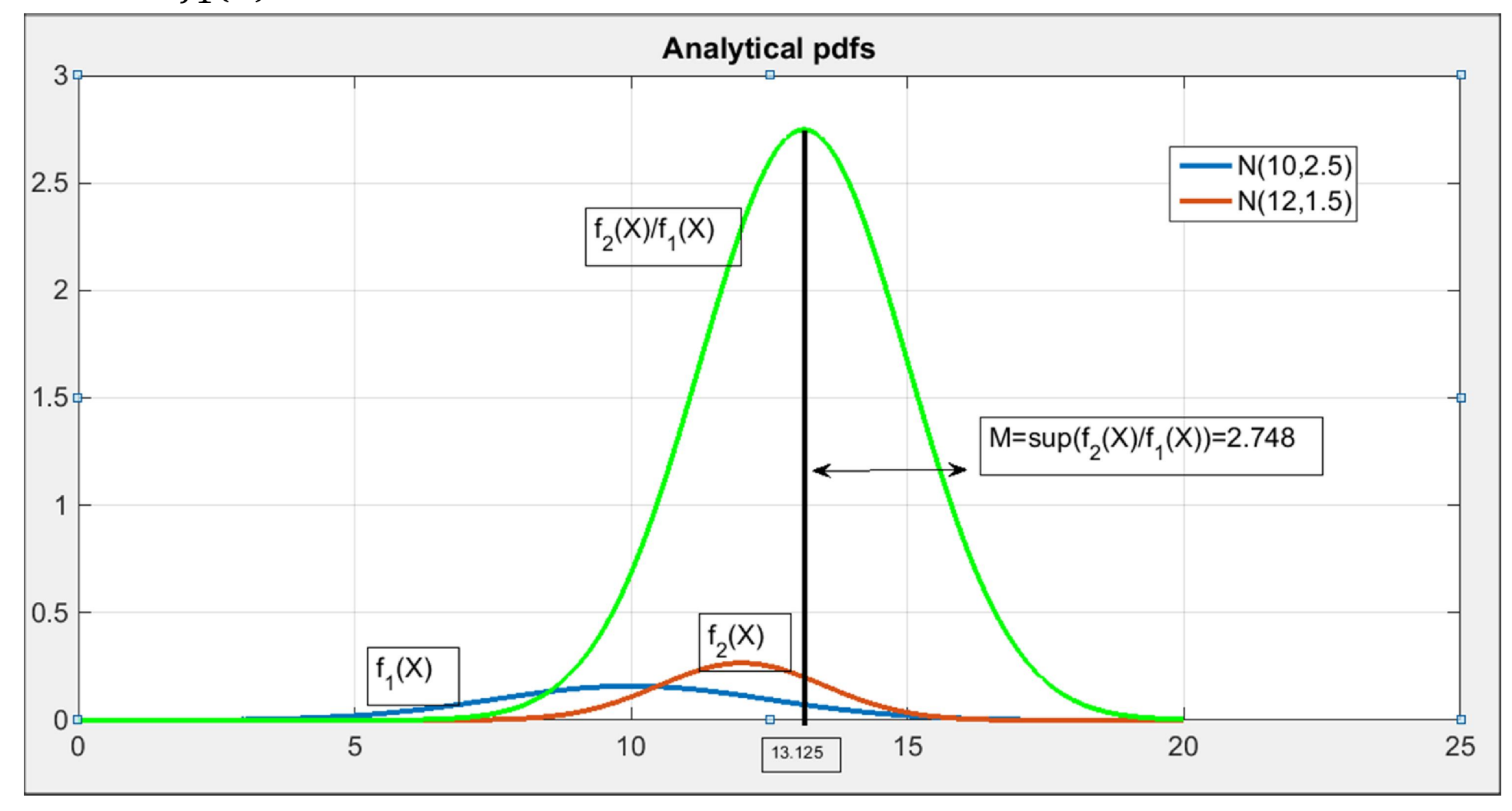

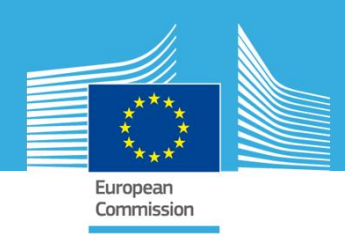

Step 1: Generate a sample  $(x_1, x_2, ..., x_N)$  of size N under  $f_1(X)$ 

Step 2: Run the code  $Y = H(X)$  on  $(x_1, x_2, ..., x_N)$  and get  $(y_1, y_2, ..., y_N)$ 

Step 3: For each sample  $x_i$  extract a random number  $\mu_i$  from Unif(0, *M*  $f_1(x_i)$ )

Step 4: If  $\mu_i \leq f_2(x_i)$  retain  $x_i$  (and  $y_i$ ) otherwise reject  $x_i$ 

Step 5: Use the remaining  $y_i$  as sample of Y under  $f_2(X)$  and build the cdf of Y

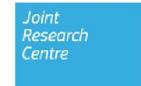

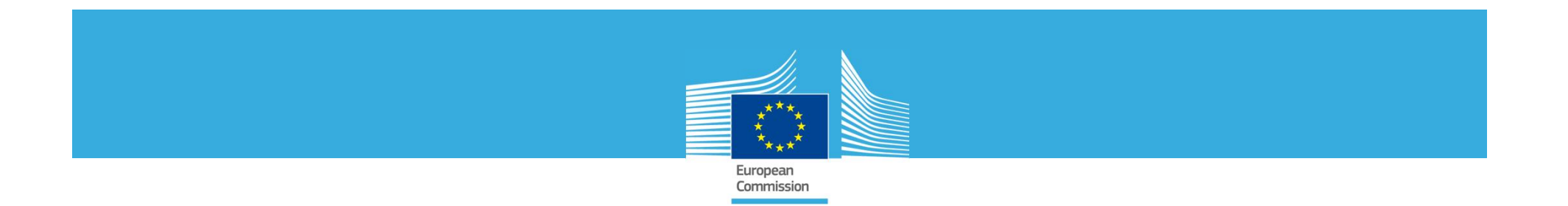

Here, we want to see how the sample  $(x_1, x_2, ..., x_N)$  actually generated under  $f_1(X)$  is representative of  $f_2(X)$ .

Therefore, we skip step 2 and step 5

Step 2: Run the code  $Y = H(X)$  on  $(x_1, x_2, ..., x_N)$  and get  $(y_1, y_2, ..., y_N)$ 

Step 5: Use the remaining  $y_i$  as sample of Y under  $f_2(X)$  and build the cdf of Y

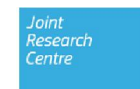

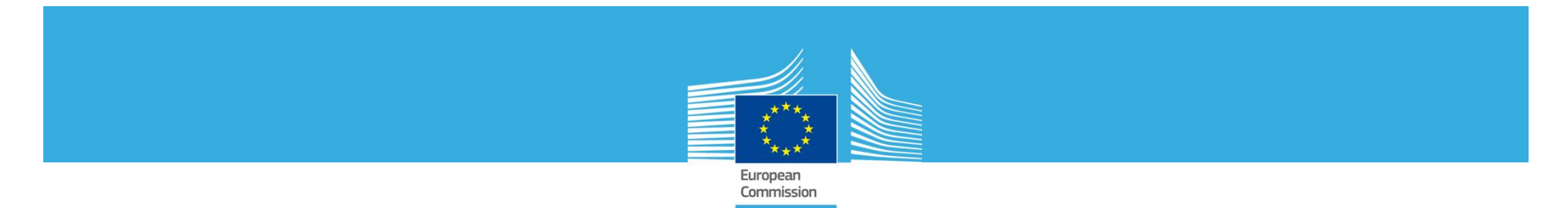

#### Step 1: Generate a sample  $(x_1, x_2, ..., x_N)$  of size N under  $f_1(X)$

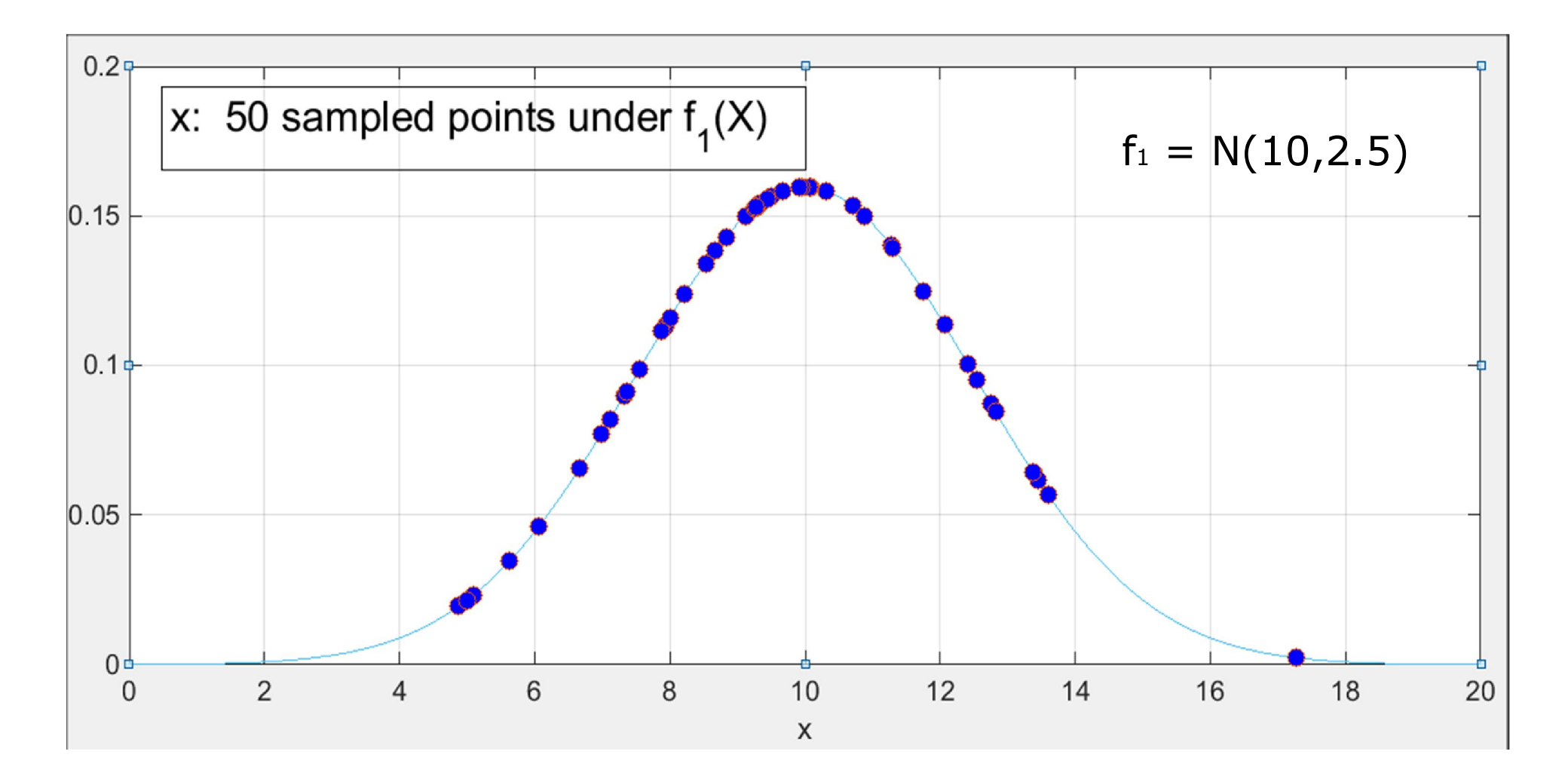

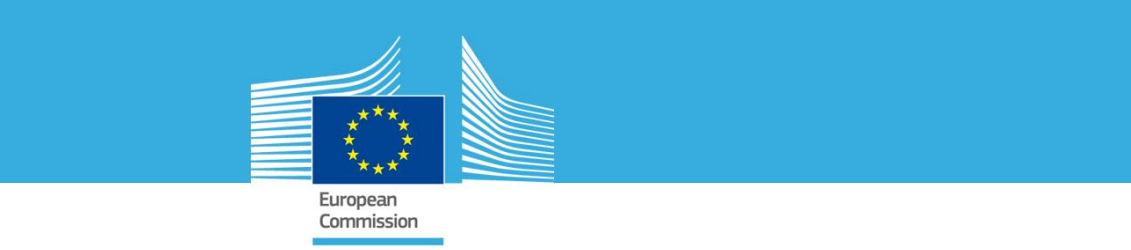

#### Step 3: For each sample  $x_i$  extract a random number  $\mu_i$  from Unif(0, *M*  $f_1(x_i)$ )

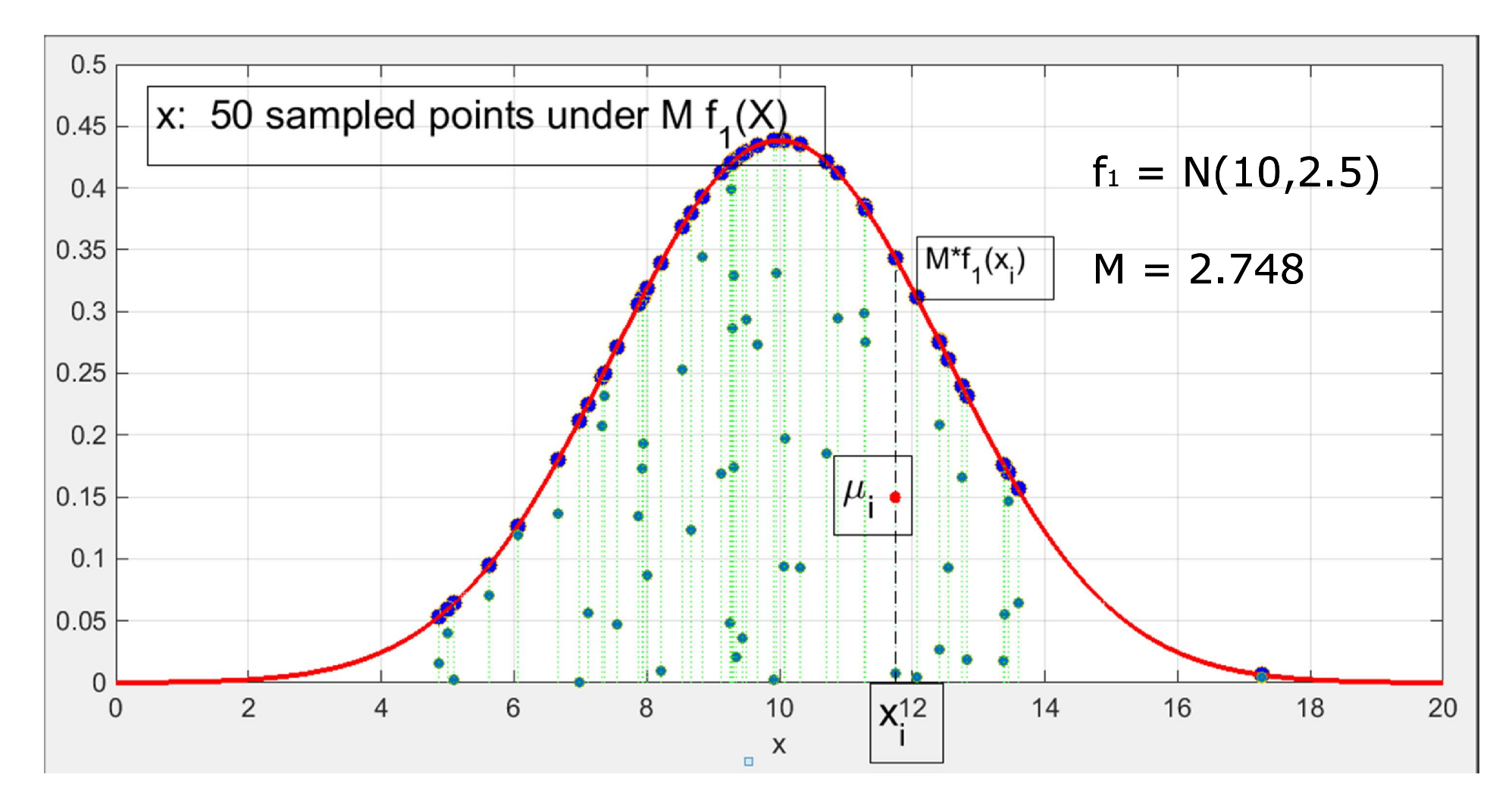

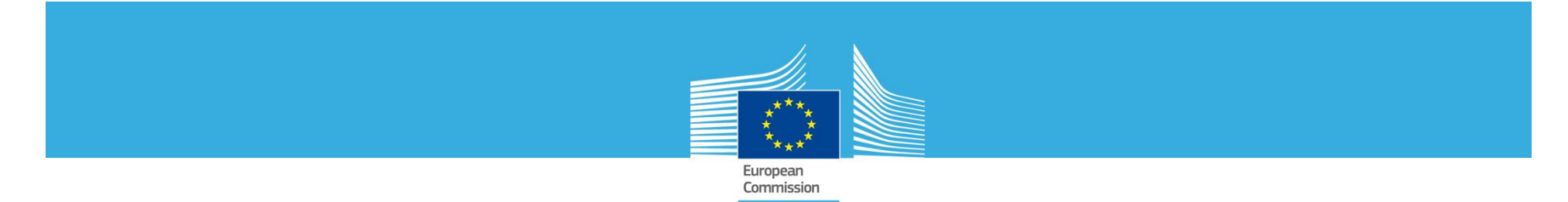

Step 4: If  $\mu_i \leq f_2(x_i)$  retain  $x_i$  (and  $y_i$ ) otherwise reject  $x_i$ 

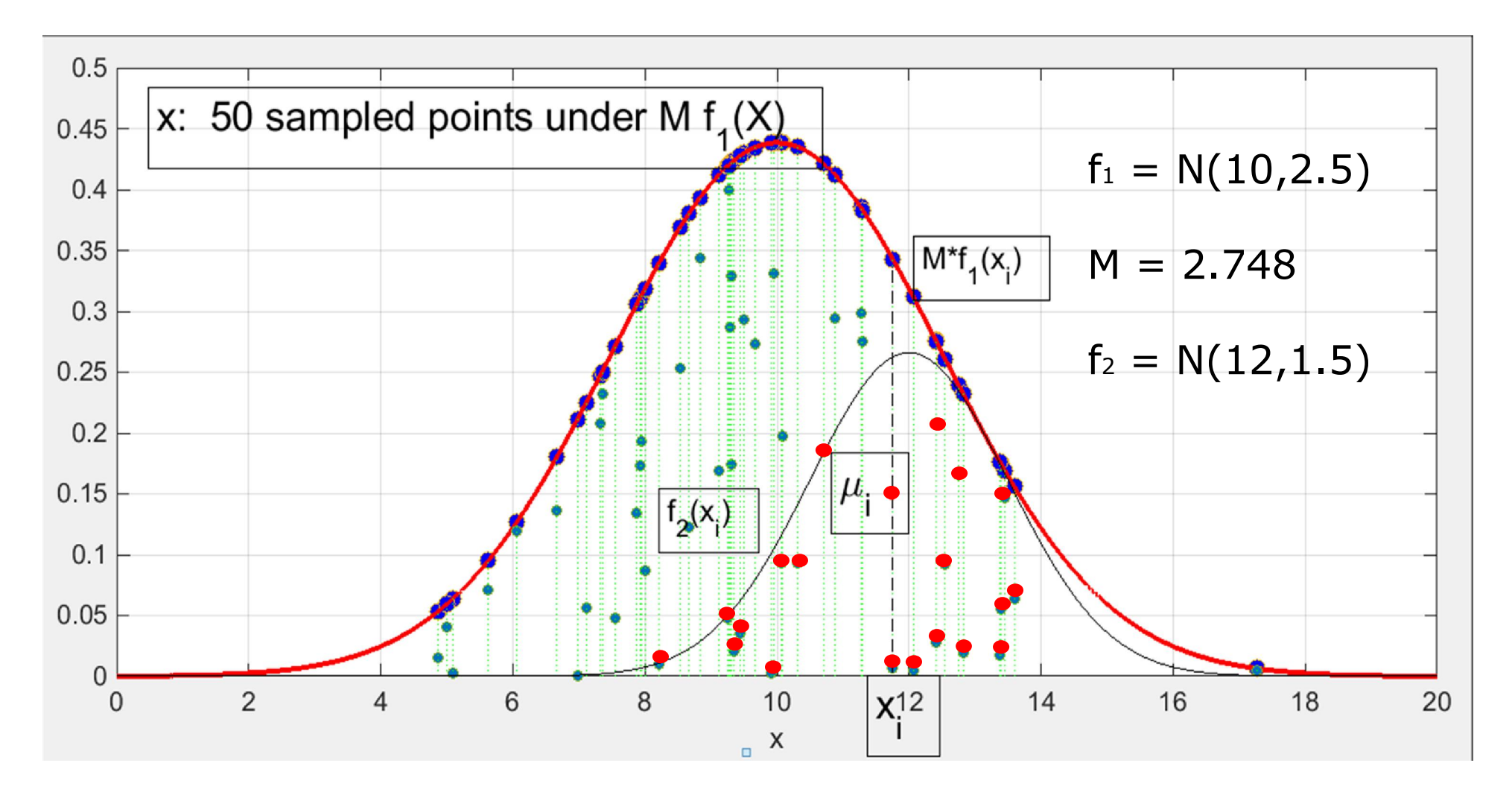

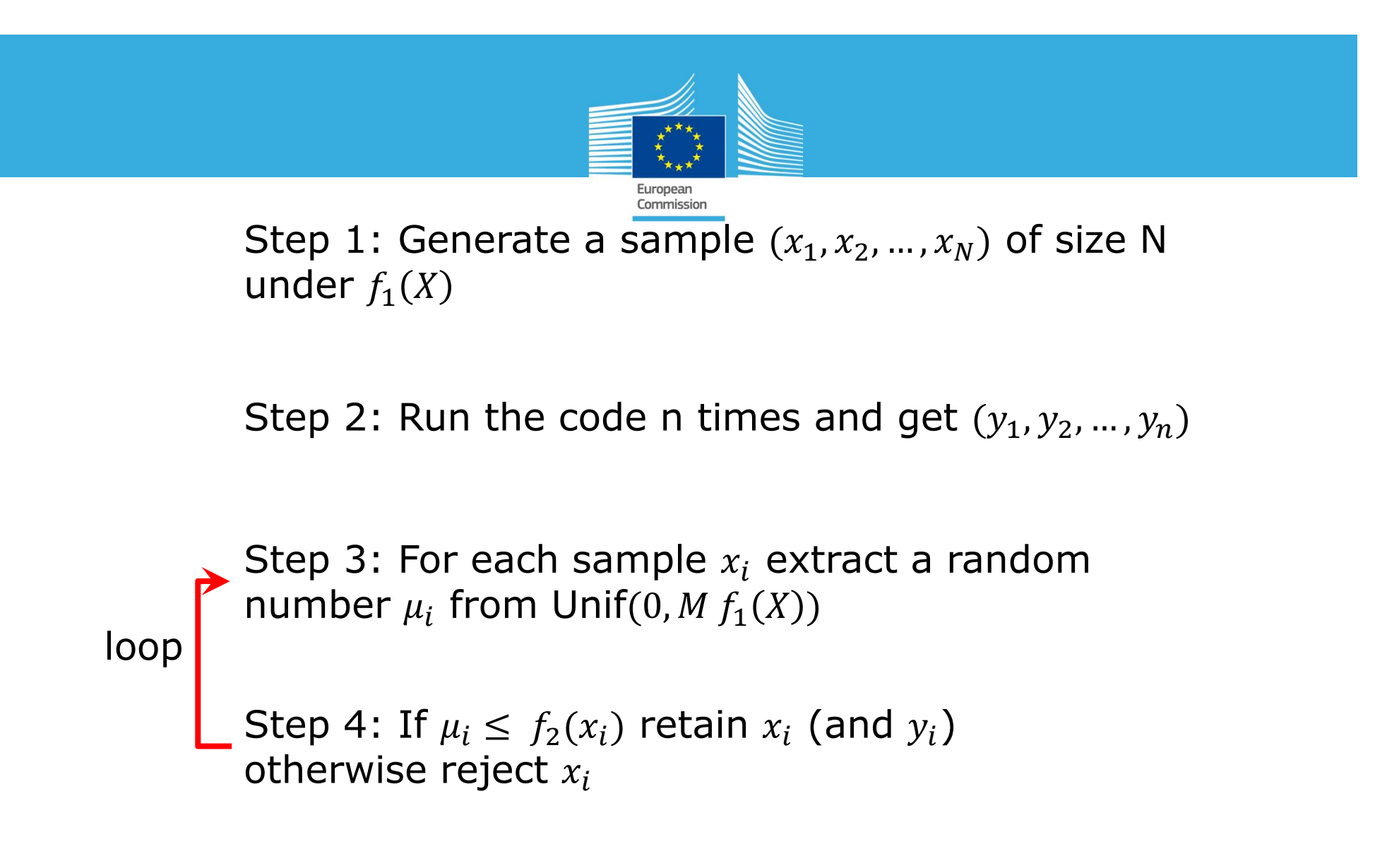

Step 5: Use the remaining  $y_i$  as sample of Y under  $f_2(X)$  and build the cdf of Y

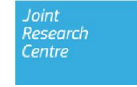

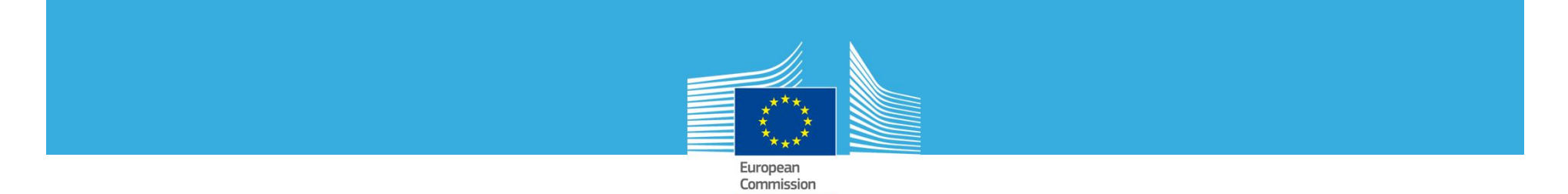

#### Loop step3 – step 4 No loop

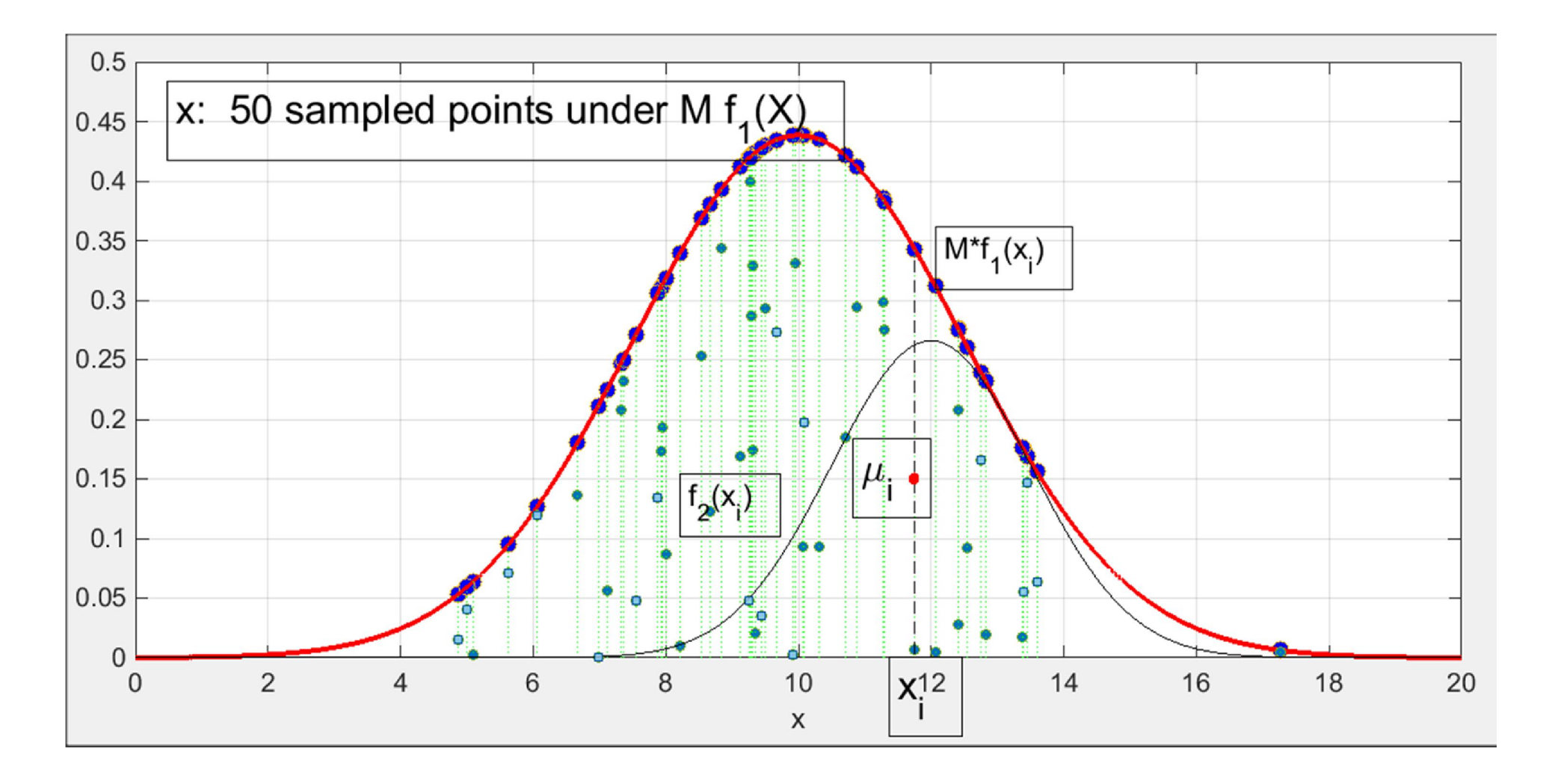

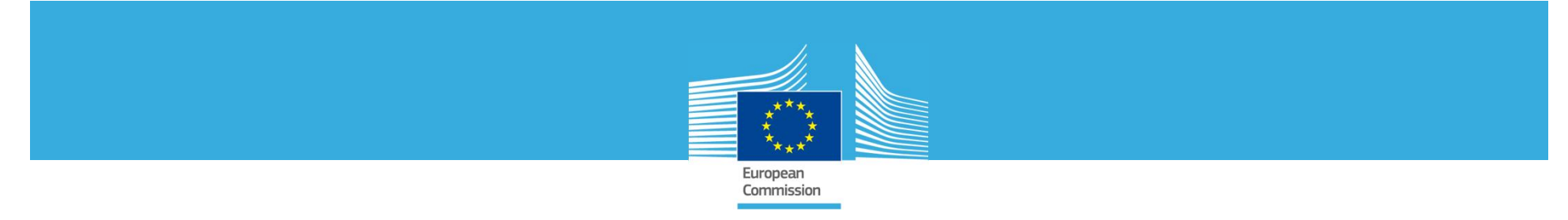

#### Loop step3 - step 4 One loop

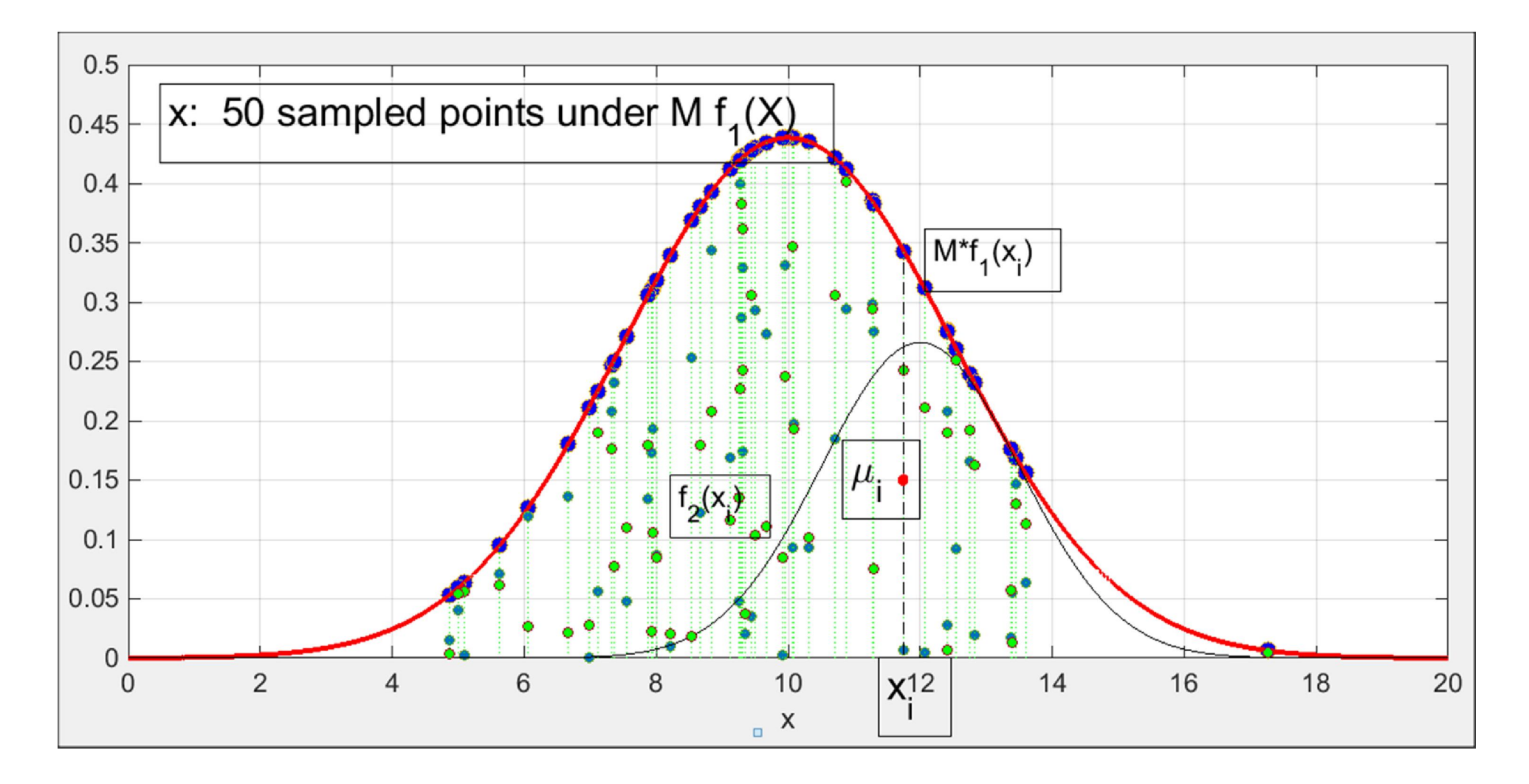

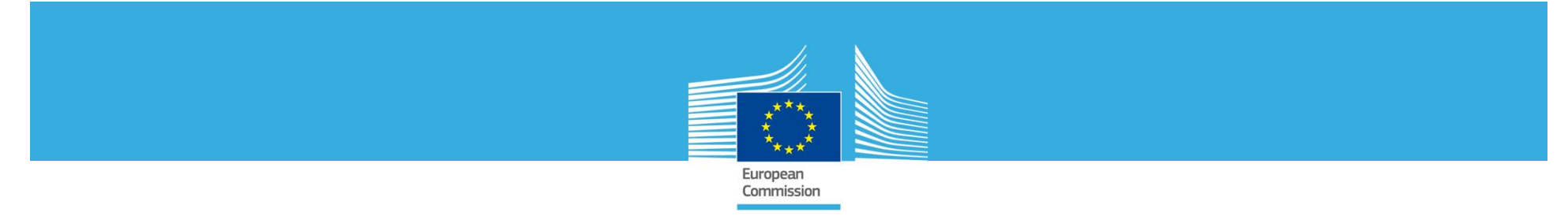

#### Loop step3 - step 4 **Two loops**

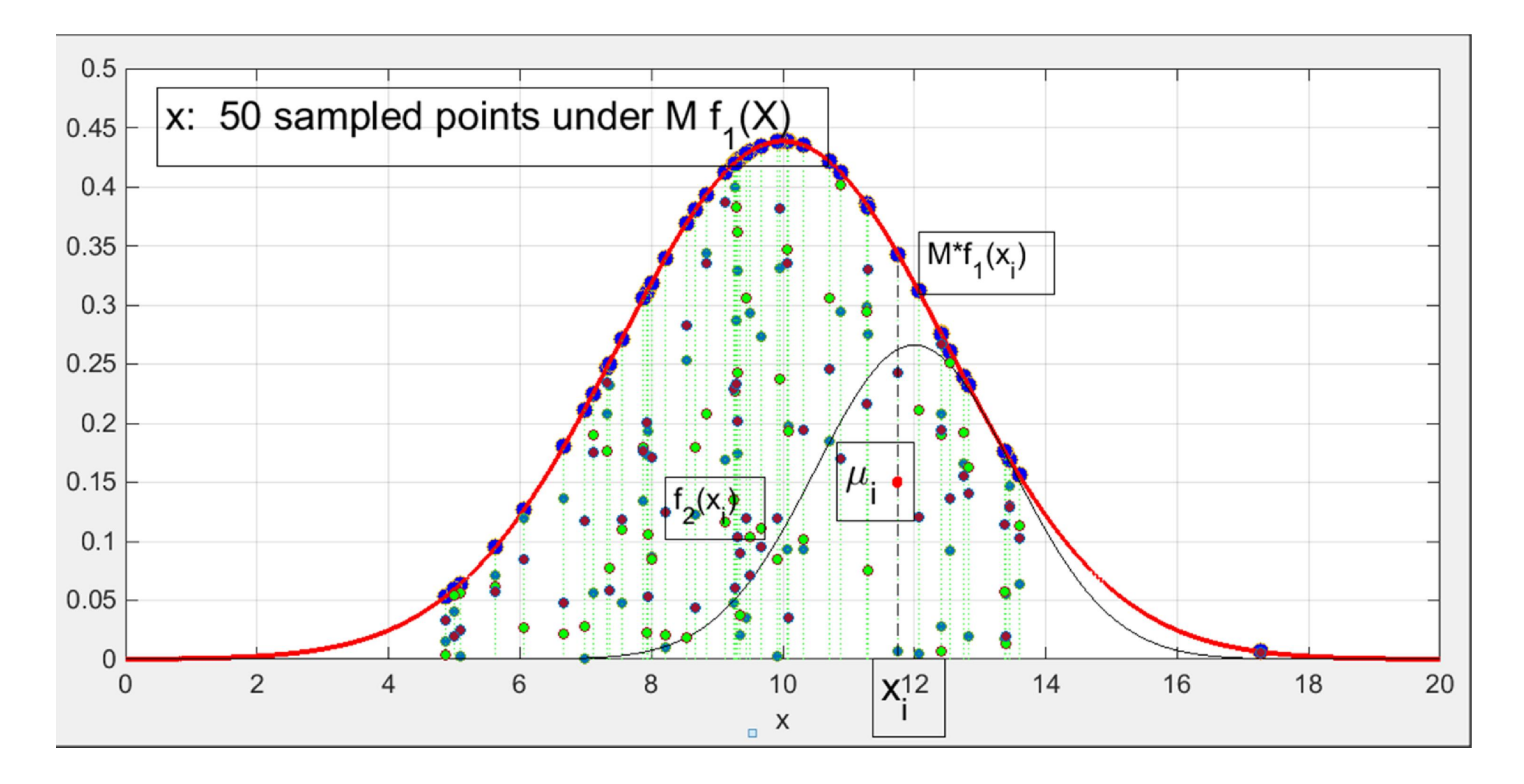

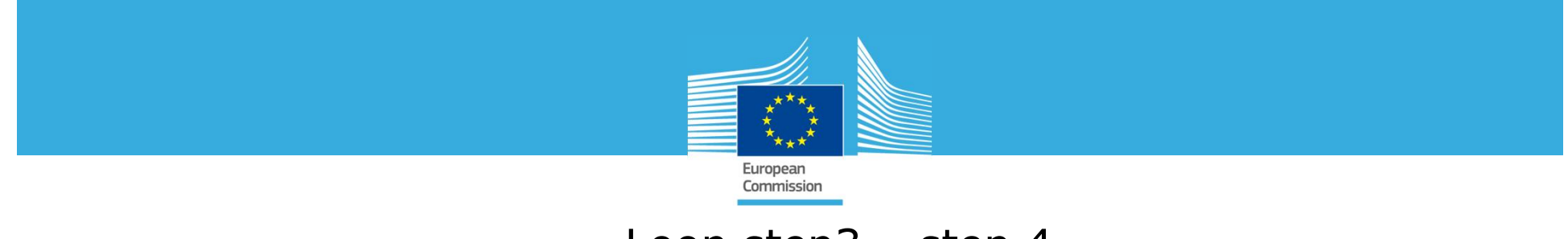

#### Loop step3 - step 4 Ten loops

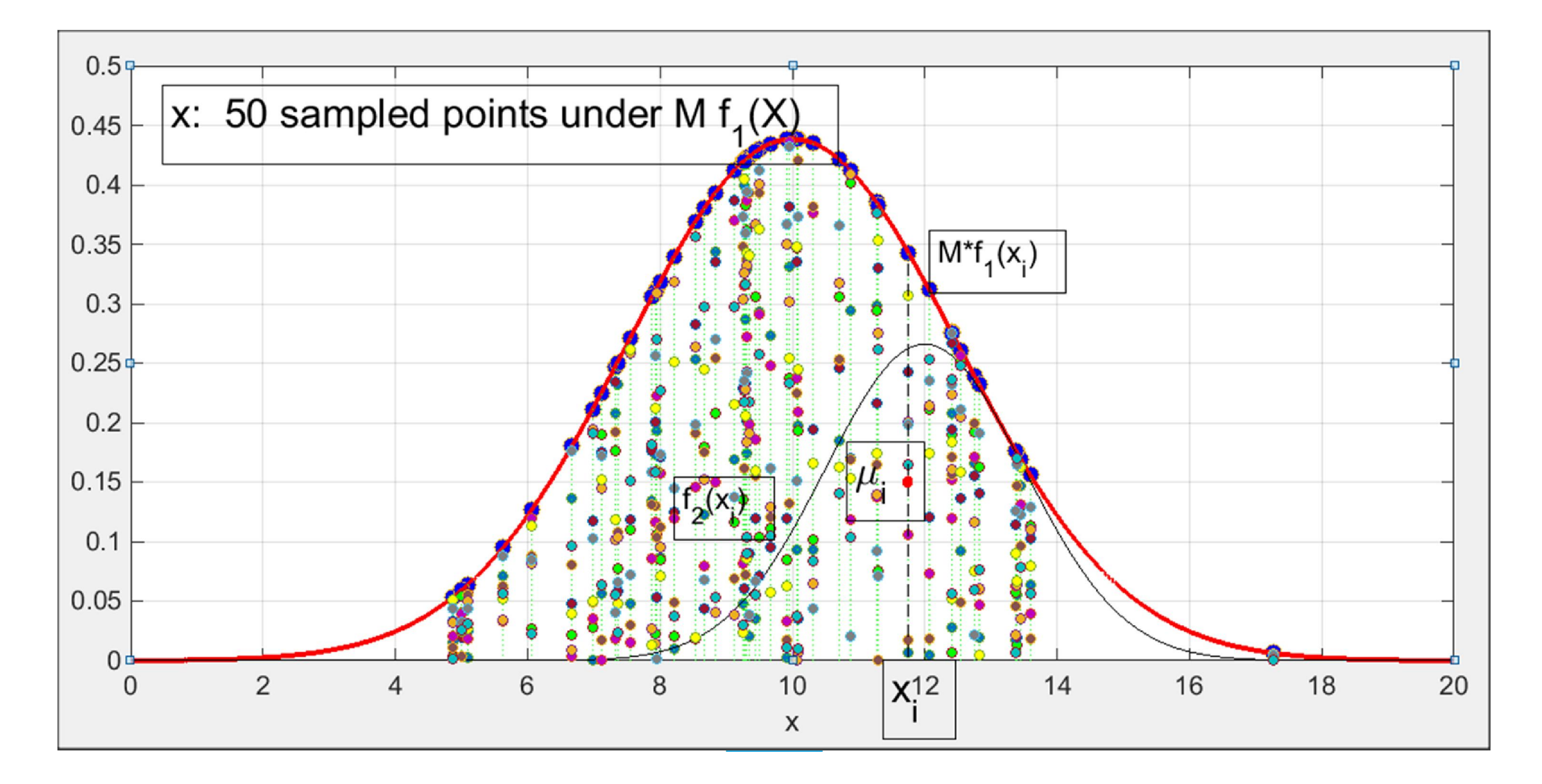

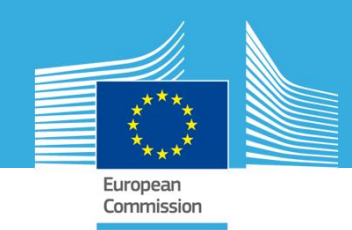

#### Loop step3 – step 4 10, 100, 1000, ... times

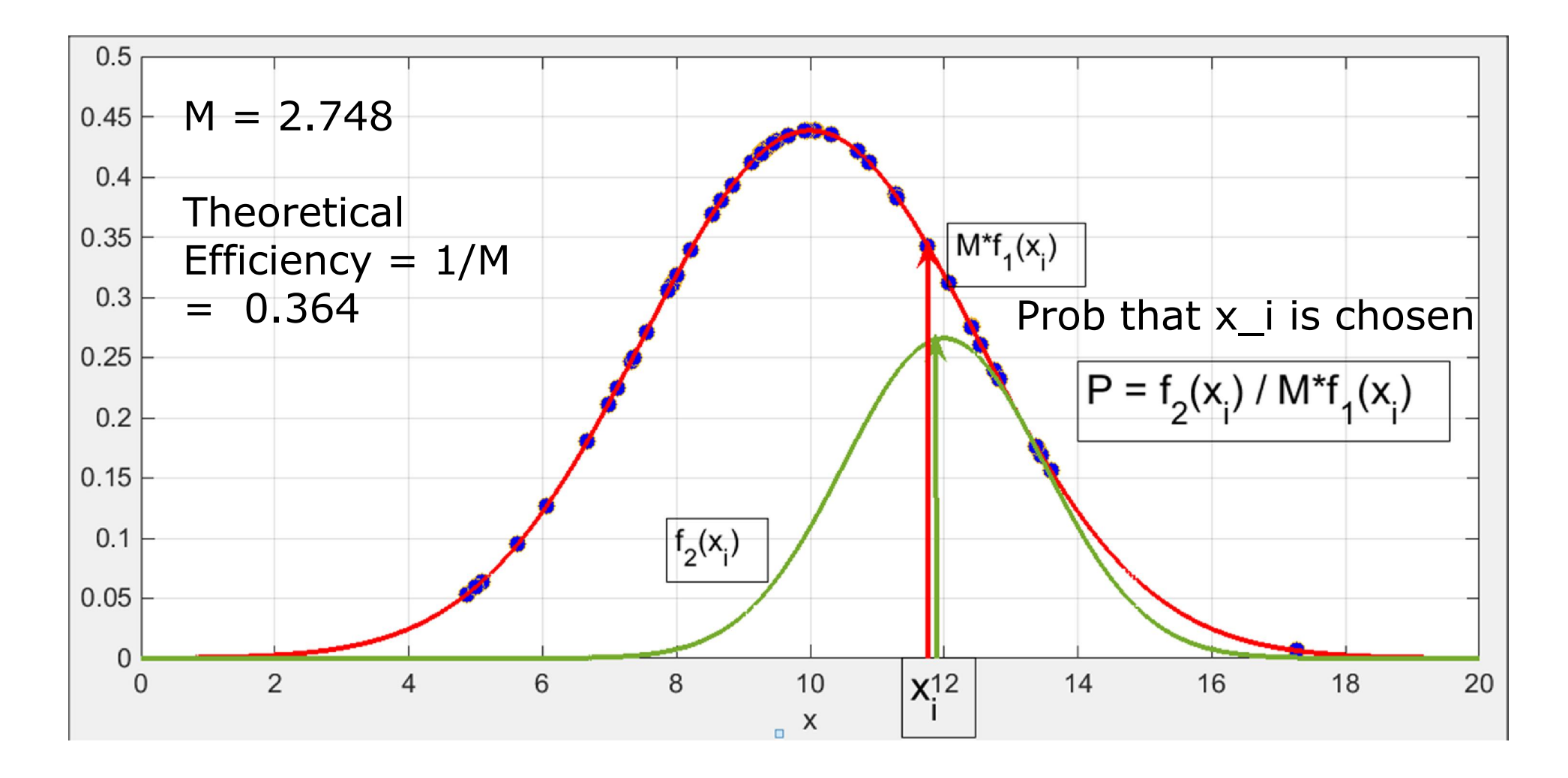

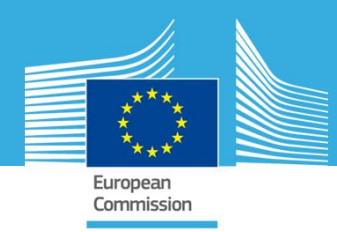

Loop step3 – step 4 10, 100, 1000, ... times

Example:

Without loop: 13 pts remain out of 50 With 10 loops 159 pts remain out of 500 With 100 loops 1,563 pts remain out of 5,000 With 1,000 loops 15,701 pts remain out of 50,000, etc.

Remember that the real sample is made of only 50 pts. So these are counted many times

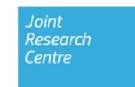

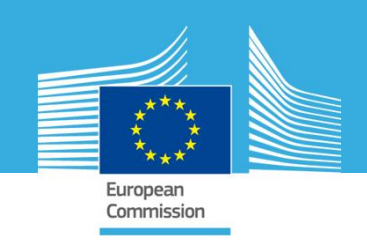

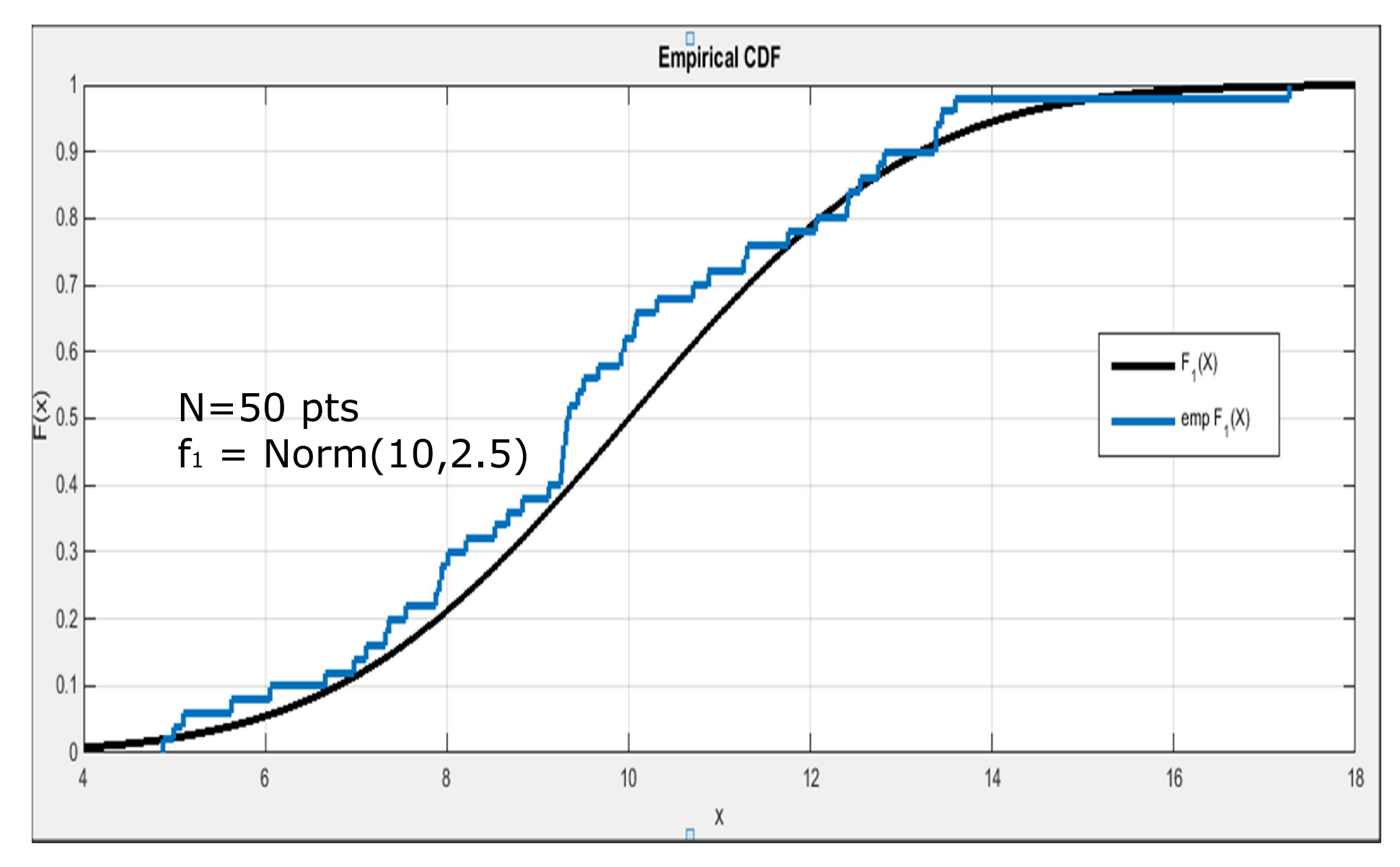

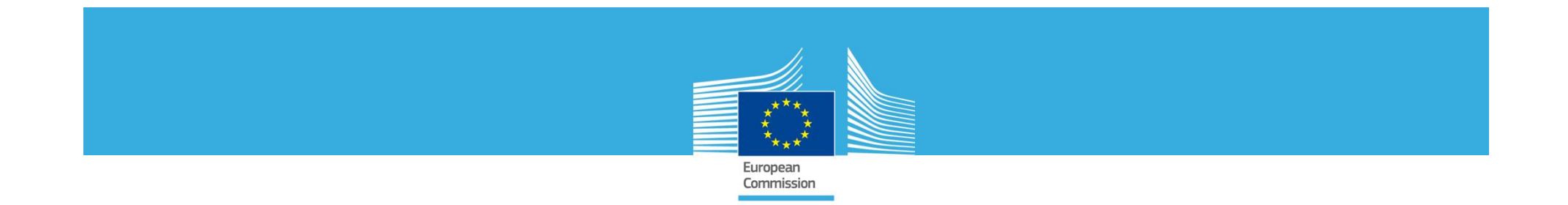

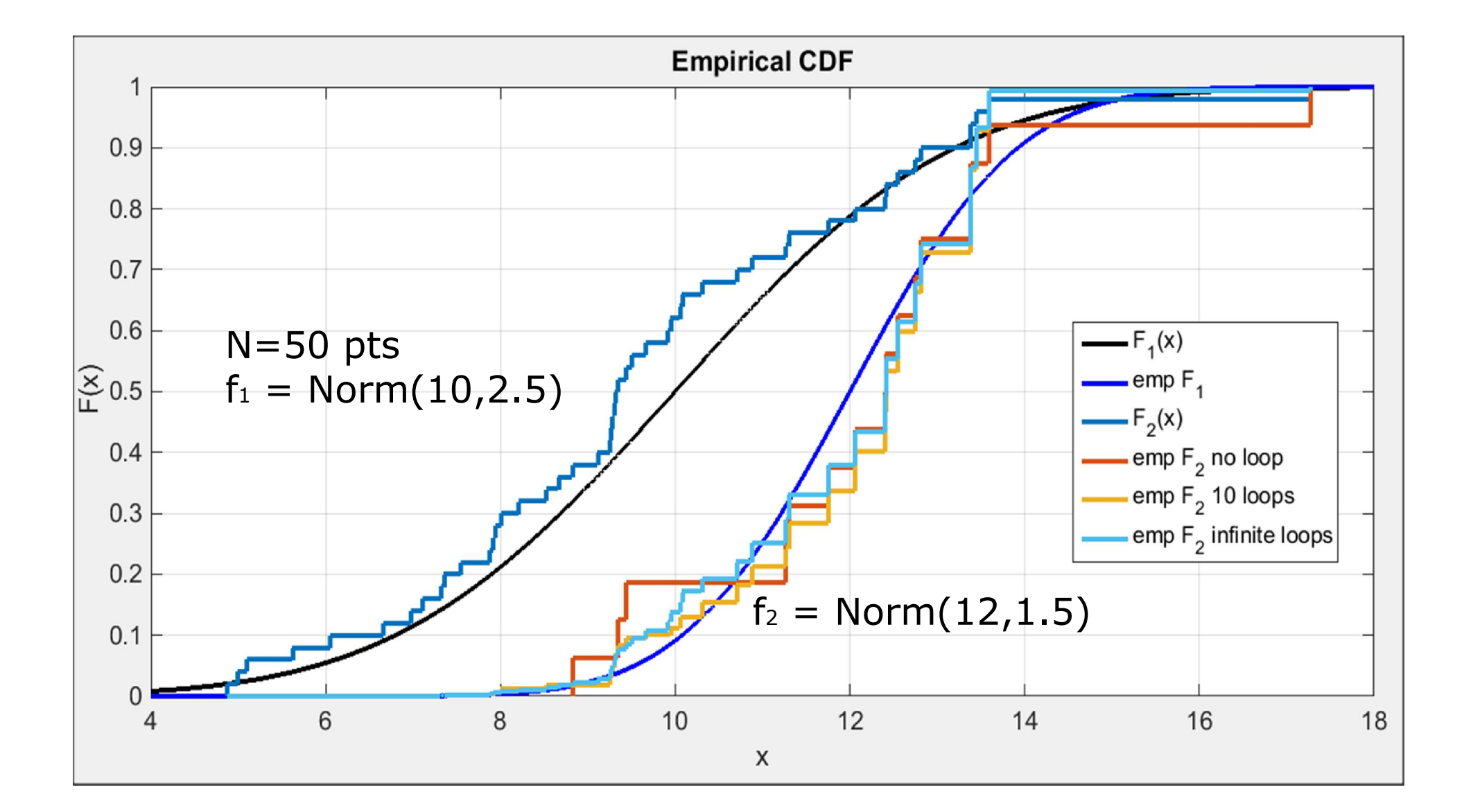

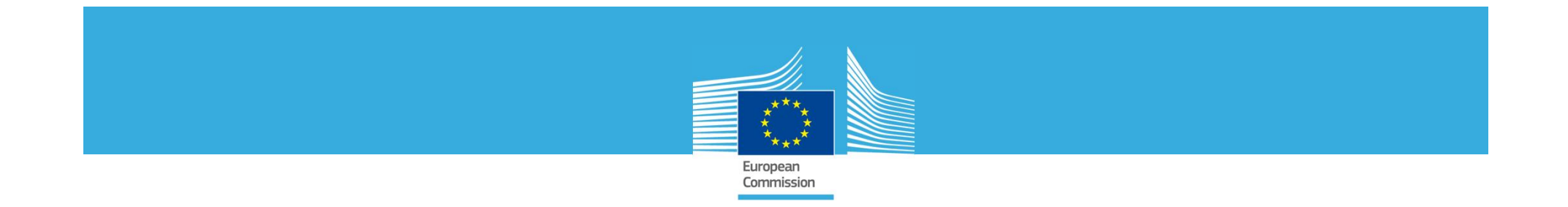

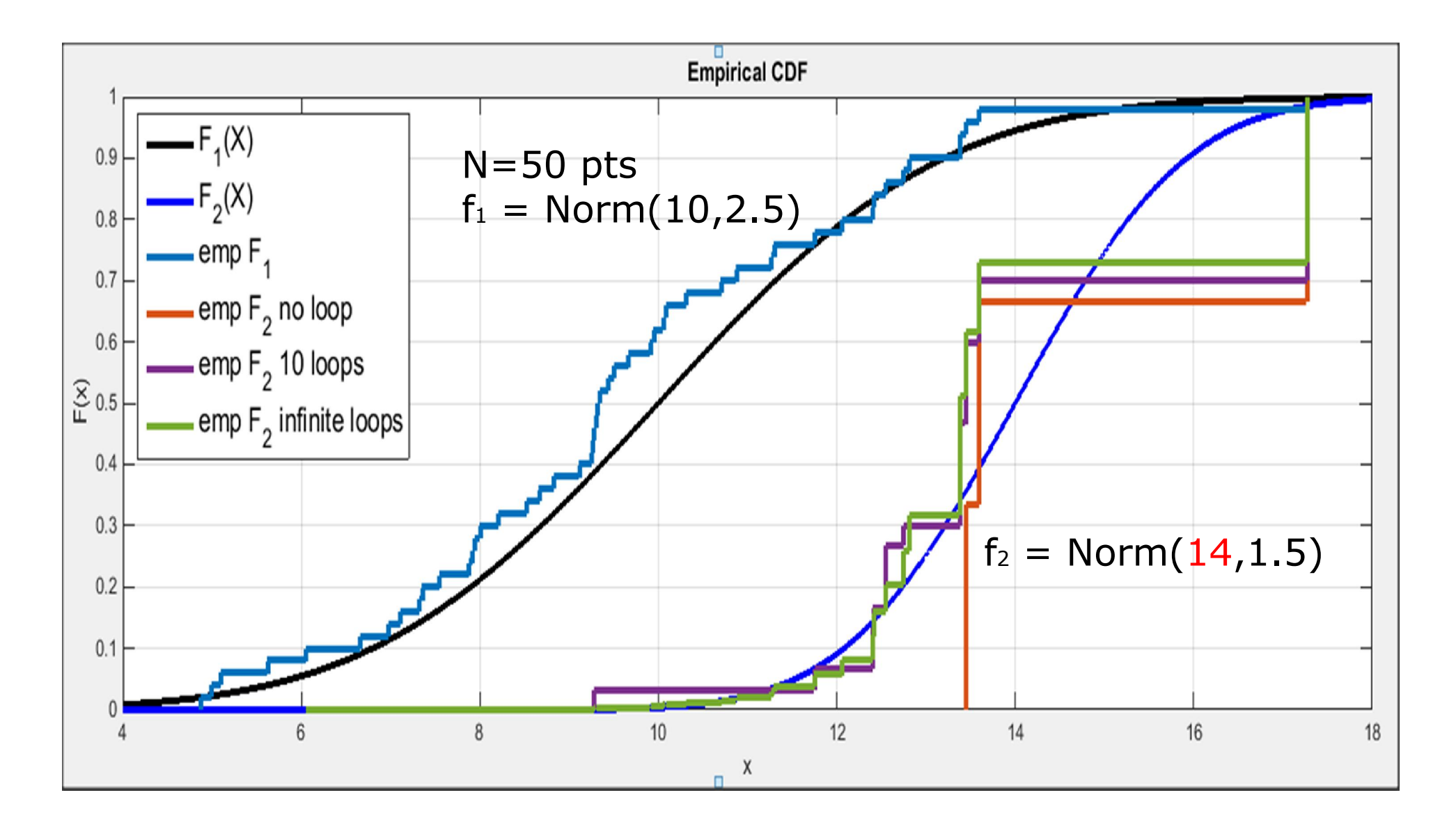

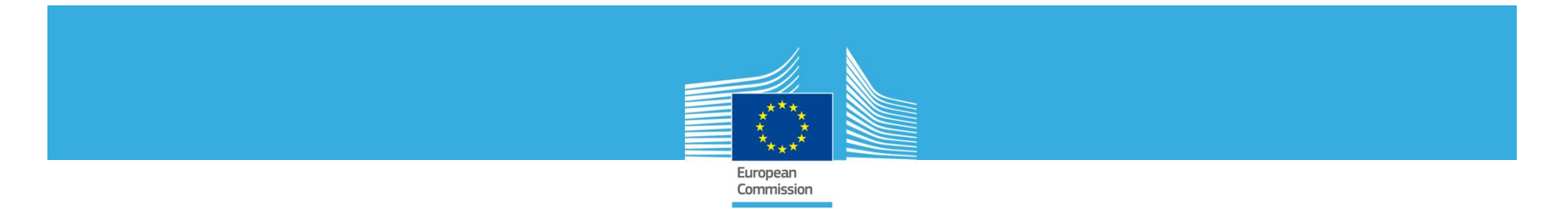

Sensitivity Analysis under different distributions using the same sample

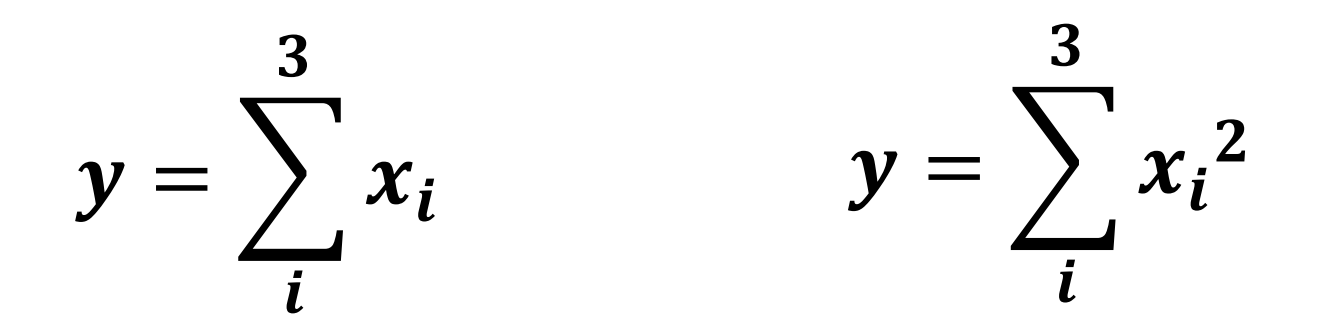

# $f_1(x_i) = N(10, 2.5) \,\forall i$  $f_2(x_i) = N(\mu, 1.5) \forall i, 5 \leq \mu \leq 16$

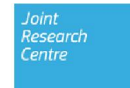

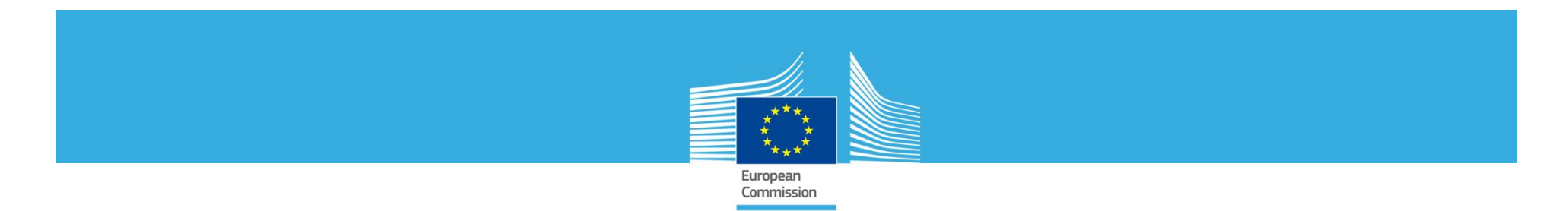

Bias in Sensitivity Indices when F\_2 shifts away from F\_1

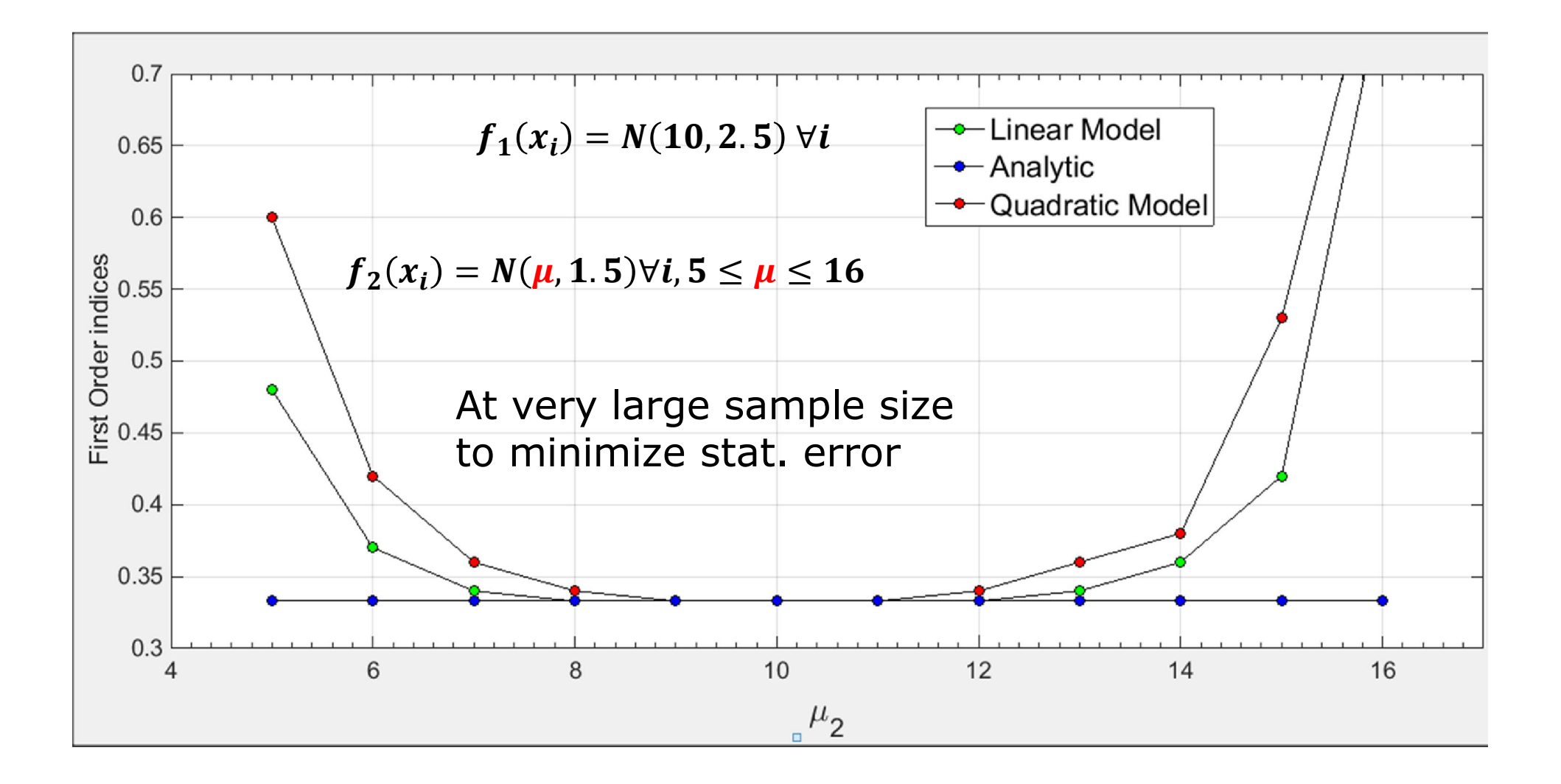

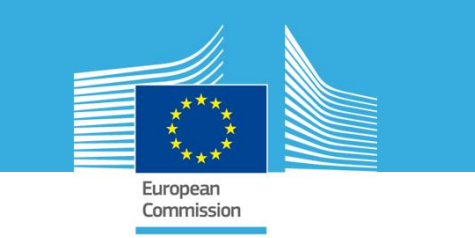

# **Conclusions**

When the input pdf is changed, we usually rerun UA/SA using new model runs.

The approach presented here allows us to perform UA/SA using the same set of sample points (and model runs).

This is crucial when model runs are very CPU intensive.

The approach can manage both independent and dependent input.

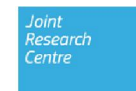

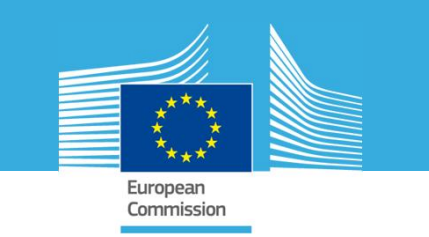

# **Conclusions**

An example shows that the approach performs better than the standard method of Beckman and McKay for uncertainty analysis.

The Kolmogorov-Smirnov test can be applied to see whether an update of the input pdf makes any changes in the output pdf.

We can repeat Sensitivity analysis on the new pdf without bias provided changes in the pdfs are limited.

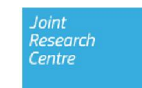